Shiva Sutra In Tamil Pdf Downloadl

## **[Download](http://evacdir.com/clomid.cardoso.adversity.flips/ZG93bmxvYWR8YVU5TTJaaFozeDhNVFkxTkRjek1EZzRObng4TWpVNU1IeDhLRTBwSUZkdmNtUndjbVZ6Y3lCYldFMU1VbEJESUZZeUlGQkVSbDA.U2hpdmEgU3V0cmEgSW4gVGFtaWwgUGRmIERvd25sb2FkbAU2h)**

All the deities went to Lord Shiva and sought refuge with him. After a long journey, they began to worship him, but, despite all the prayers, they never returned their former cloisters. And the valiant Surya, the son of Shiva, was always awake in his chariot. When he saw that all the gods were sleeping, he came out of it and, raising his left hand, exclaimed:  $\hat{a}\epsilon\alpha$ O almighty lord of the cosmos, save and protect the inhabitants of the three worlds, you who are tireless in the struggle, you are walking through two worlds, you protector of beings in the ocean, you descend into the burning worlds, you ascend into the worlds of light, you descend into the underworld, you are great and beautiful, mighty and glorious, you shining on the throne of the gods." When Surya said this, all the deities stood up and for three days and three nights in great ecstasy, bowing before the gods, served him. The first place is occupied by the God of fire. Vivasvan - the master of fire - was born on the banks of the Ganges. He began his journey in the northeast from the confluence of the Ganges with the Yamuna. The vital force of Vivasvan then spread along the Ganges to the very Yamuna and flooded the whole earth. From her breath cracked and collapsed the throne of Lord Vishnu. The seven streams of the Ganges seemed to crush him, but Vivasvan still remained the lord of fire.Then Lord Vishnu decided to revive him with the help of the wise Brahma. But this attempt was also unsuccessful. Then Lord Vish-shnu, wishing to free Vivasvan-n, endowed him with the power of fire so that he could enthrone the god Vasu. And when Vishnu and Brahma announced this to the Brahmins, the first of them, with a flaming heart, threw himself into the flame, the second into the fire, and the flame consumed both. Vishnu and Varuna and their angry flames destroyed the abode of Shiva in the spiritual world - Varanasi. The mighty Shiva released Varuna with his fiery power in his left hand. Then he was transferred to Vishnu Purusha and again threw his son Soma into the fire so that he would free Vishnu from within. Then Vishnu took the form of a fish and, waving his hands, turned into lightning. He also brought Vivas-van out of the fire, and when Ganesha began to devour him

3e8ec1a487

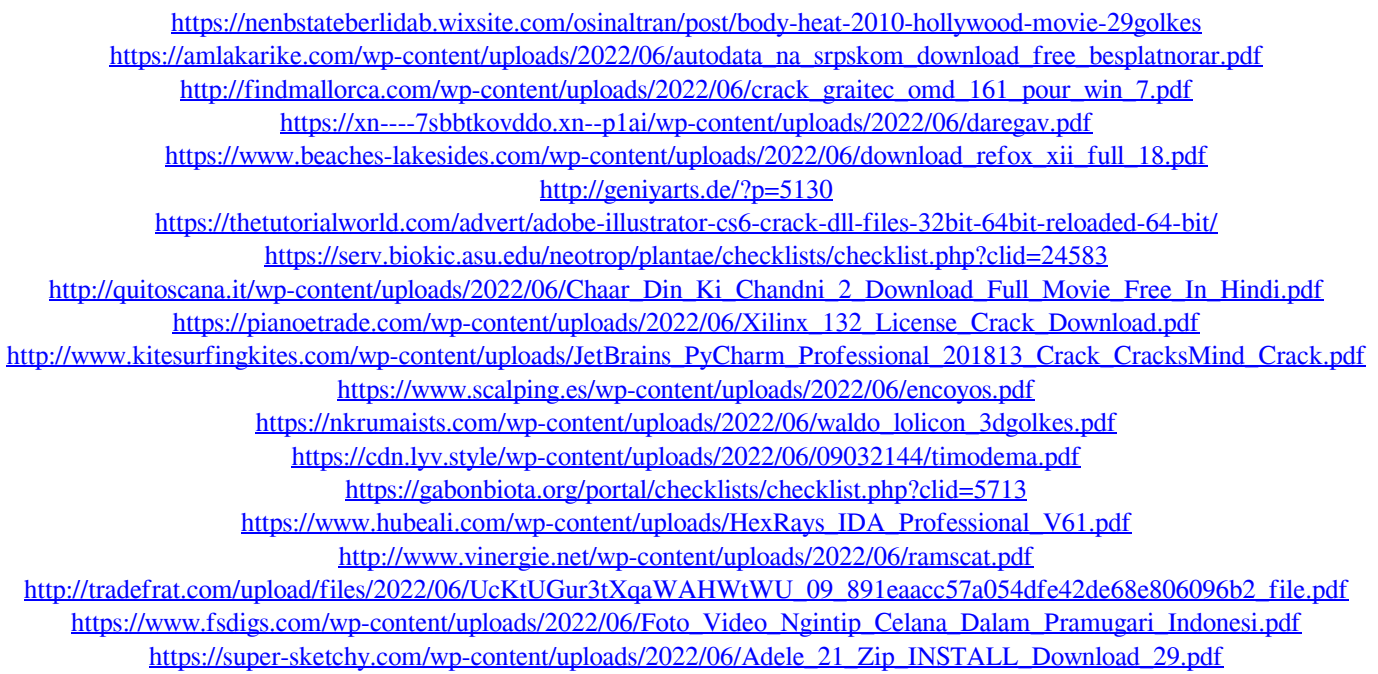